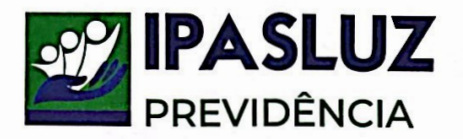

Portaria nº 110, de 1º de agosto de 2023.

*"Concede aposentadoria por idade e tempo de contribuição com proventos integrais à servidora Shirley D'aparecida Thompson Meireles.*

O SUPERINTENDENTE DO REGIME PRÓPRIO DE PREVIDÊNCIA SOCIAL DO MUNICÍPIO DE LUZIÂNIA/GO - IPASLUZ PREVIDÊNCIA, no uso de suas atribuições legais e tendo em vista o que consta no processo n° 2023022691,

## RESOLVE:

Art.1°- **Conceder aposentadoria voluntária por idade e tempo de contribuição, com proventos integrais,** correspondentes à totalidade da remuneração do cargo efetivo em que se dá a aposentadoria à servidora, **SHIRLEY D'APARECIDA THOMPSON MEIRELES, CPF 529.603.741-34,** matrícula 4820, no **cargo Professora, classe/referência C40IIP,** do quadro de pessoal efetivo do Município de Luziânia GO, lotada na **Secretaria Municipal de Educação.**

Art. 2º- Os proventos anuais iniciais foram fixados em R\$ 86.465,88 (oitenta e seis mil, quatrocentos e sessenta e cinco reais e oitenta e oito centavos), resultando-se os **proventos mensais iniciais de R\$ 7.205,49 (sete mil, duzentos e cinco reais e quarenta e nove centavos),** com fundamento no art. 48, da Lei Municipal 3.598/2013, regulamentada conforme dispositivo do art. 3º, da EC 47/2005, assim discriminados:

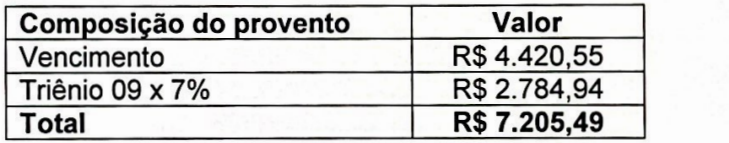

Art. 3º - Será devido à aposentada o reajustamento da aposentadoria, **segundo a regra da paridade** prevista no art. 56, da Lei Municipal n° 3.598/2013, regulamentada em face do dispositivo do art. 7º, da EC 41/2003.

Art. 4º- Esta portaria entra em vigor na data de sua publicação.

GABINETE DO SUPERINTENDENTE DO IPASLUZ-PREVIDÊNCIA, ao 1º (primeiro) dia do mês de agosto de 2023.

RAVEL VAZ MEIRELES **Superintendente** 

**IPASLUZ PREVIDÊNCIA - CNPJ: 36.863.108/0001-55 Rua José de Melo n° 633 - Centro - Luziânia/GO - CEP: 72.800.220 - 61 3621-1197 gabinete.ipasluzprev@gmail.com| www.ipasluzprevidencia.go.gov.br| www.luziania.go.gov.br**

[Scanned with CamScanner](https://v3.camscanner.com/user/download)